## **Harness - Feature #1547**

## **Windows OS support**

09/18/2012 06:06 PM - Greg Shah

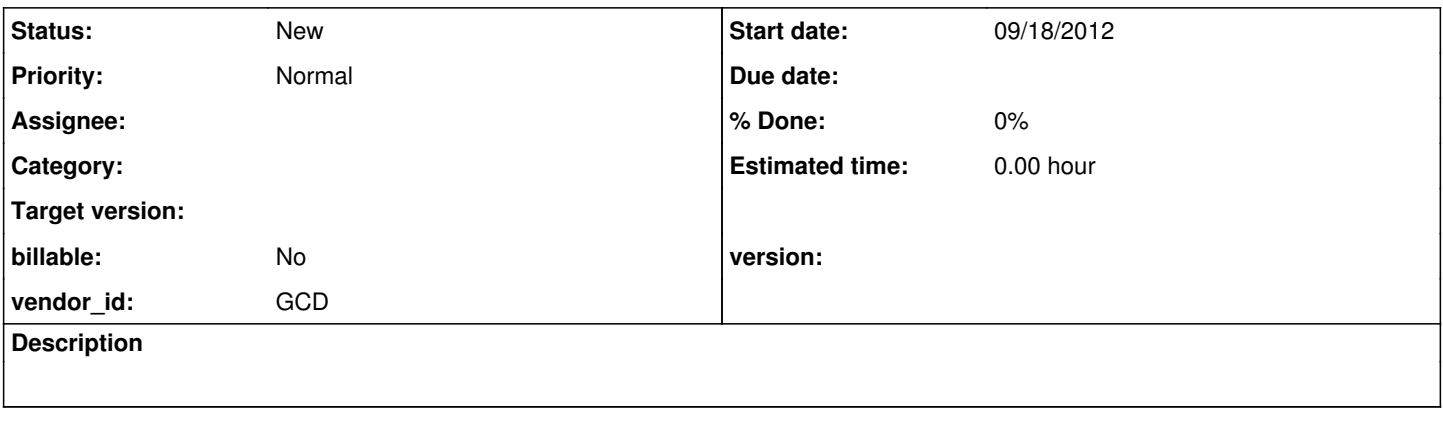

## **History**

## **#1 - 09/18/2012 06:07 PM - Greg Shah**

Implement any needed Windows platform support. The harness is known to work well on Linux environments and is expected to work perfectly on UNIX systems. Some early testing on Windows does show there to be issues. In particular, the default Windows encoding for the JVM is not UTF-8 (as is the default in Linux). This means that test definitions, screen captures etc... that are encoded in UTF-8 will NOT be read properly on Windows. On Linux, the JVM default locale can be forced by using the LANG environment variable. It is not known (to this author) how to do this same thing on Windows which is likely to be necessary to make tests (which have been encoded on Linux) work.